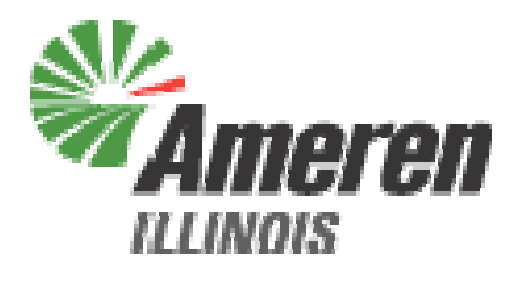

# Illinois Power Agency 2012 Rate Stability Procurements Energy RFP

Bidder Practice SessionFebruary 9, 2012

LEVITAN & ASSOCIATES, INC. MARKET DESIGN, ECONOMICS AND POWER SYSTEMS

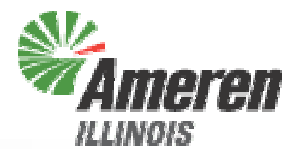

- Supplier Fee
- Bid Submission
- Bid Evaluation
- Bidder Notification
- Procurement Administrator Contact Information
- Questions?

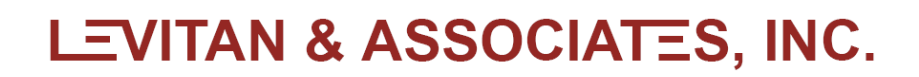

# Supplier Fee<br>
Example:<br>
Supplier Fee<br>
Production<br>
Production<br>
Production<br>
Production<br>
Production<br>
Production<br>
Production<br>
Production<br>
Production<br>
Production<br>
Production<br>
Production<br>
Production<br>
Production<br>
Production<br>
Prod

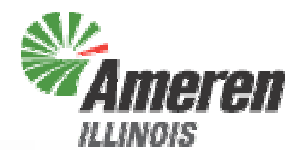

- Supplier Fee<br>
Winning bidd<br>
Fee Agreeme<br>
the day follow<br>
Must be signal<br>
Must be signal<br>
Must be signal<br>
Detailed in<br>
Supplier Fee<br>
Bidder<br>
Will be paid c<br>
check, ACH d<br>
Payment due<br>
Bayment due Winning bidders will receive partially executed Supplier Fee Agreements from the Procurement Administrator on the day following the ICC ruling
	- Must be signed and returned to the Procurement Administrator by email, with hard copies sent by overnight mail
	- Detailed instructions included in Supplier Fee Agreement
	- Supplier Fee will be \$1,825/block from each Winning Bidder
	- Will be paid directly to the Illinois Power Agency, by check, ACH or e-check
	- Payment due within 7 business days of ICC ruling

# Bid Submission<br>
France Communication<br>
France<br>
Bid Submission<br>
France

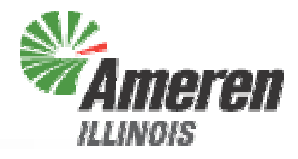

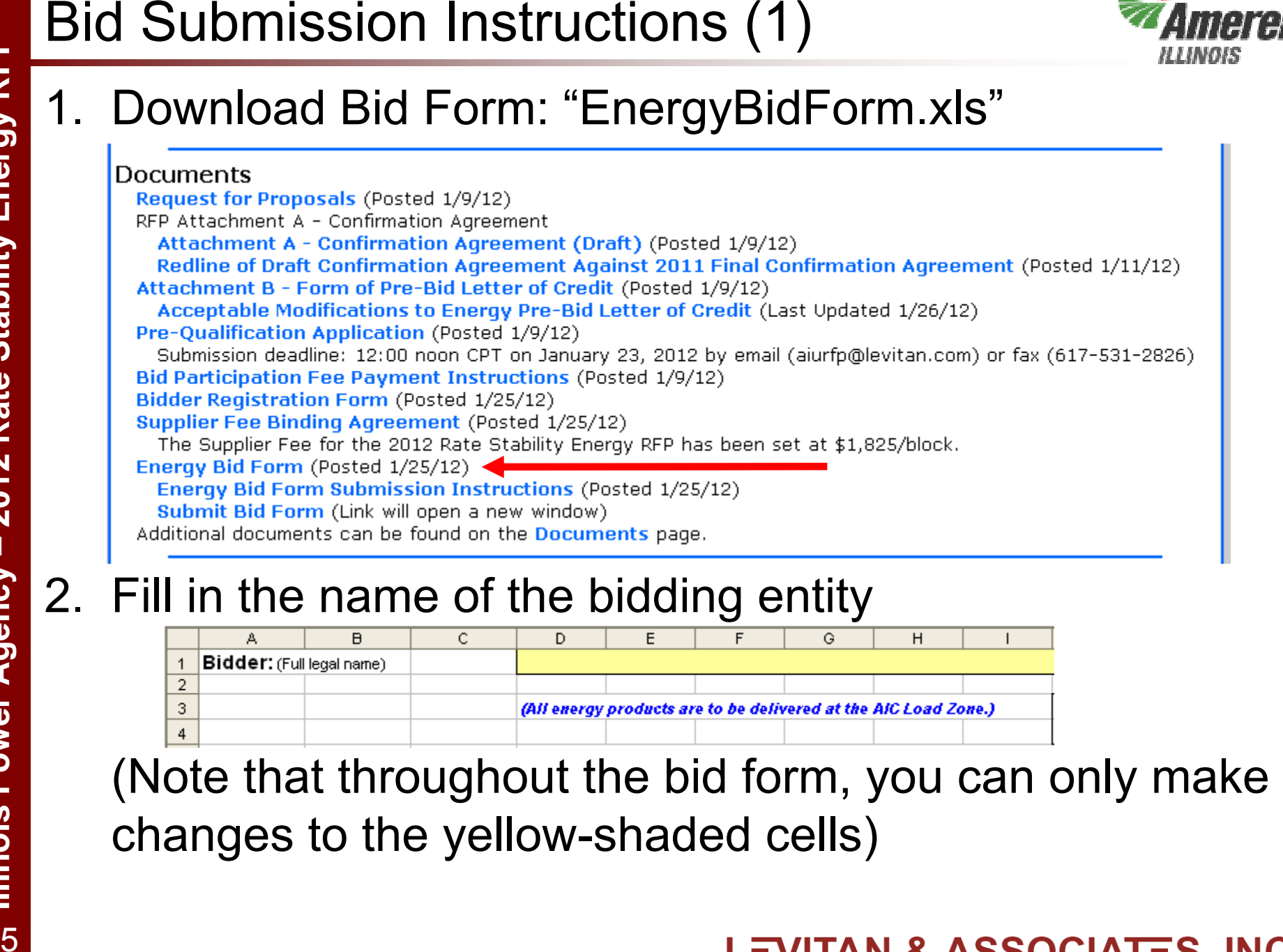

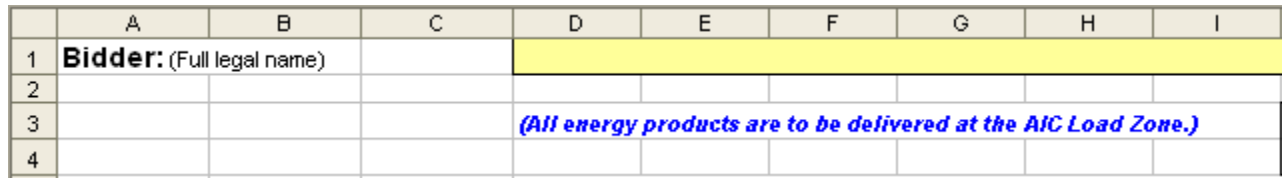

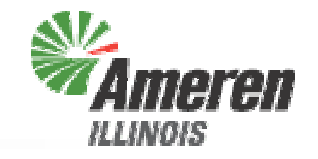

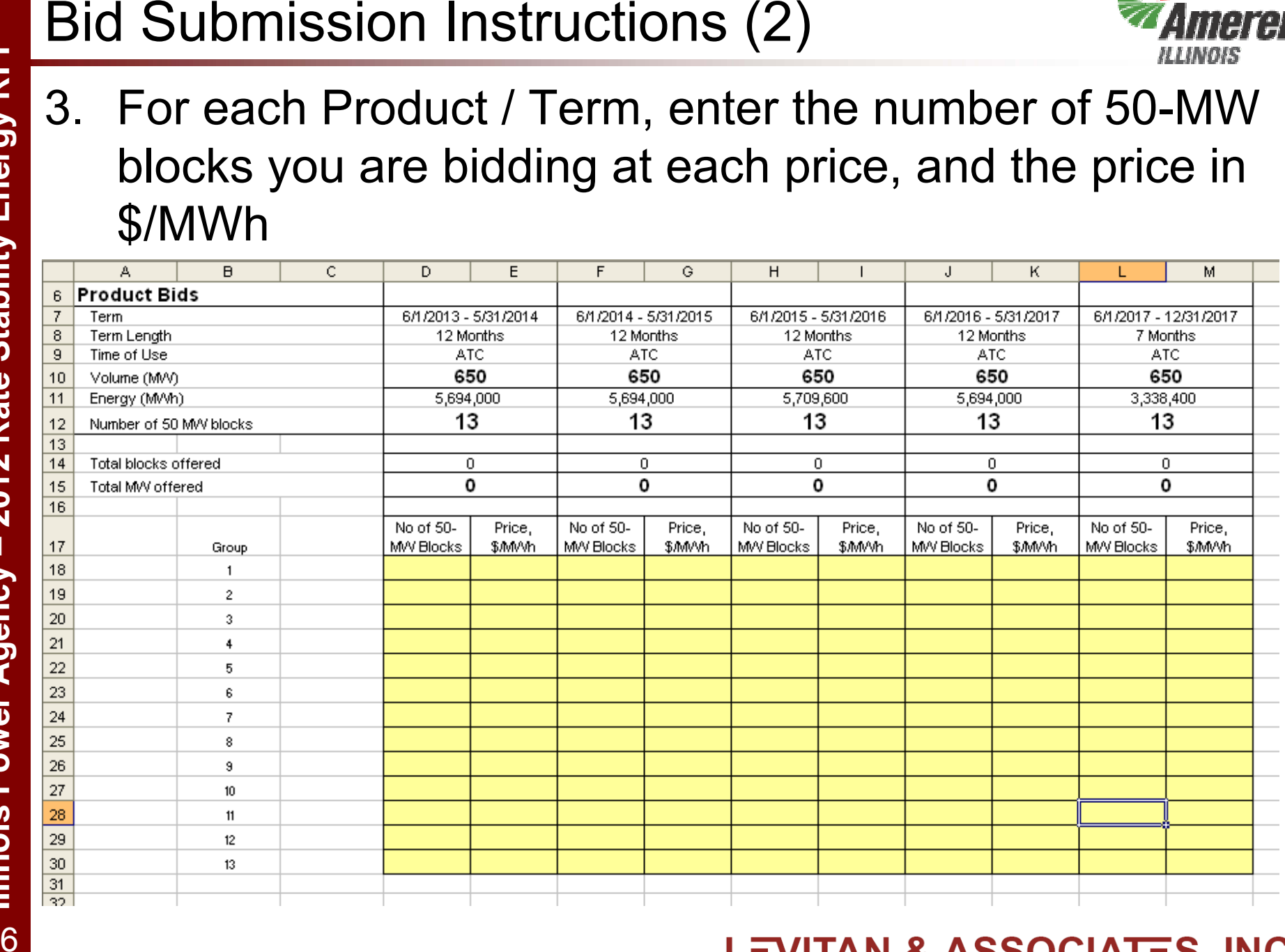

![](_page_7_Picture_1.jpeg)

- 
- Bid Submission Instructions (3) **4.**<br>4. Check your bid form for any errors, which will be flagged by red-shaded cells. Possible errors can include:<br> $\cdot$  Too many blocks for a single Product. Each Product is limite<br>as bloc ♦ Too many blocks for a single Product. Each Product is limited to 13 blocks. If this error is not fixed, the blocks with the highest prices will be eliminated until the max number of blocks is reached.
	- ♦ A price less than \$1.00/MWh or greater than \$1,000/MWh is bid. Blocks with prices outside this range will be assumed to be in error and will not be evaluated.
	- ♦ The number of blocks bid at each price must be an integer. If a non-integer number of blocks is bid, the fractional block will be eliminated.
	- ♦ If no price or no number of blocks is entered in a row, that row is interpreted as a "no bid" and ignored. This also applies to any row where the number of blocks entered is ≤0

![](_page_8_Picture_2.jpeg)

![](_page_8_Picture_27.jpeg)

![](_page_9_Picture_1.jpeg)

- 
- 
- 
- 
- Examples of Bid Form Errors (2)<br>
1. Too many blocks are entered, one of the \$10 blocks<br>
will be eliminated<br>
2. The \$0.15 bid is below the minimum price, therefore<br>
this bid (two blocks) will not be evaluated<br>
3. The \$1,52

### Bid Submission Instructions (4)

![](_page_10_Picture_2.jpeg)

- 5. After all errors are corrected, save the file. You can add your company name or another identifier to the file name if you wish – please do not use any special characters (#, ?, *etc*.) in the file name, as this will hinder the submission process
- 6. On the procurement website, click on "Submit Bid" which will open a new window

![](_page_10_Picture_65.jpeg)

Login

logiform Software Inc. [CA] https://www.logiforms.com/formdata/user\_forms/21493\_5029058/88383/

Enter your password to continue.

![](_page_10_Picture_8.jpeg)

# Rate Stability Energy RFP **Illinois Power Agency – 2012 Rate Stability Energy RFP** 2012 **Illinois Power Agency** 11

# Bid Submission Instructions (5)

![](_page_11_Picture_2.jpeg)

7. Fill in all fields in the form in the new window, select the file containing your bid through the Browse button, and click the Submit button.

![](_page_11_Picture_36.jpeg)

### **LEVITAN & ASSOCIATES, INC.**

# Bid Submission Instructions (6)

![](_page_12_Picture_2.jpeg)

- 8. After receiving your bid, we will call the person identified on the bid form to confirm receipt
	- ♦ Practice bids will be acknowledged by email, or you can call Sara Wilmer at 617-531-2818 x15 to verify receipt

![](_page_12_Picture_5.jpeg)

### Submitting Practice Bids

![](_page_13_Picture_2.jpeg)

- The Bid Submission site is live now for Bidders to practice submitting bids
- Bids submitted before 12:00 noon CPT on Friday, February 10<sup>th</sup> will not be considered to be binding bids, and you will not be notified immediately by phone of received submissions
- If you have any questions, please call Sara Wilmer at 617-531-2818 x15

![](_page_13_Picture_6.jpeg)

# On Bid Day

![](_page_14_Picture_2.jpeg)

- Bids may be submitted starting at 12:00 noon CPT on Friday, February 10th
- Final binding bids must be submitted by 2:00 pm, CPT on Friday, February 10th
- Bidders will receive phone calls to confirm bid receipt
- Bids will only be evaluated if Pre-Bid Letter of Credit and Bidder Registration Form were by the Bidder Registration deadline

# What If Something Goes Wrong?

![](_page_15_Picture_2.jpeg)

- If you have any problems accessing or filling out the bid form, please call Sara Wilmer at 617-531-2818 x15
- The backup submission method is via fax, if IT problems are encountered on Bid Day
	- Levitan & Associates, Inc.'s fax number is 617-531-2826
	- If you will need to submit by fax, please notify us by phone as soon as you are aware of the need

![](_page_15_Picture_7.jpeg)

# Bid Evaluation

### Bid Evaluation

![](_page_17_Picture_2.jpeg)

- After checking each bid for errors, the bids for each Product are sorted by price, and any bids over the price benchmark for a given Product are eliminated
- The Procurement Administrator will then proceed to select the lowest-cost blocks bid for each product

![](_page_17_Picture_5.jpeg)

# What Happens In Case of a Tie?

![](_page_18_Picture_2.jpeg)

• If there are two or more blocks at the clearing price (rounded to \$0.01/MWh) for a Product, the Procurement Administrator will select the required number of blocks at the clearing price in order to maximize the number of bidders in the award group for that Product

![](_page_18_Picture_4.jpeg)

# Bidder Notification

![](_page_19_Picture_3.jpeg)

# Schedule Following Bid Submission

![](_page_20_Picture_1.jpeg)

- Procurement Administrator submits report with recommended winning bidders to ICC by Tuesday, February 14<sup>th</sup>
	- 2/13 is an Illinois state holiday
- Preliminary notifications to recommended bidders will be distributed on Monday, February 13th
	- If possible, notifications will be distributed before close of business on Friday, February 10th
- ICC has two business days after receiving report to issue a decision
	- Pre-Bench Session on 2/15
	- Bench Session on 2/16
- Winning Bidders notified following ICC decision
- Contracts executed with Winning Bidders within three business days of ICC decision
- Supplier Fee Agreements delivered to Winning Bidders one business day after ICC decision

![](_page_20_Picture_12.jpeg)

# Contact Information

![](_page_21_Picture_3.jpeg)

![](_page_22_Picture_1.jpeg)

- Procurement Web Site
	- http://www.levitan.com/AIURFP
- ◆ Mailing Address
	- Levitan & Associates, Inc. Attn: John Bitler or Sara Wilmer100 Summer Street, Suite 3200 Boston, MA 02110
- E-Mail
	- aiurfp@levitan.com
- Phone
	- 617-531-2818 (John Bitler x22 or Sara Wilmer x15)
- $\triangle$ Fax
	- 617-531-2826

### **LEVITAN & ASSOCIATES, INC.**

# Questions?

![](_page_23_Picture_3.jpeg)